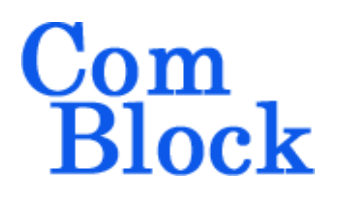

# **COM-1808SOFT\_RX DVB-S2 Receiver VHDL source code overview / IP core**

## *Overview*

The COM-1808SOFT\_RX is a DVB-S2 compliant receiver written in generic VHDL.

The entire **VHDL source code** is deliverable. It is portable to a variety of FPGA targets.

#### **Key features and performance:**

- Flexible programmable features:
	- o Modulation symbol rate, frequency offset, SRRC filter roll-off.
	- o Output type: BBFRAME or stream (transport stream, generic stream packetized, generic bit stream)
- Provided with IP core:
	- o VHDL source code
	- o GNU radio project and Matlab conversion .m program for generating DVB-S2 waveforms.
	- o VHDL testbench
	- o PRBS11 test sequence generator, AWGN noise generator

## *Supported features*

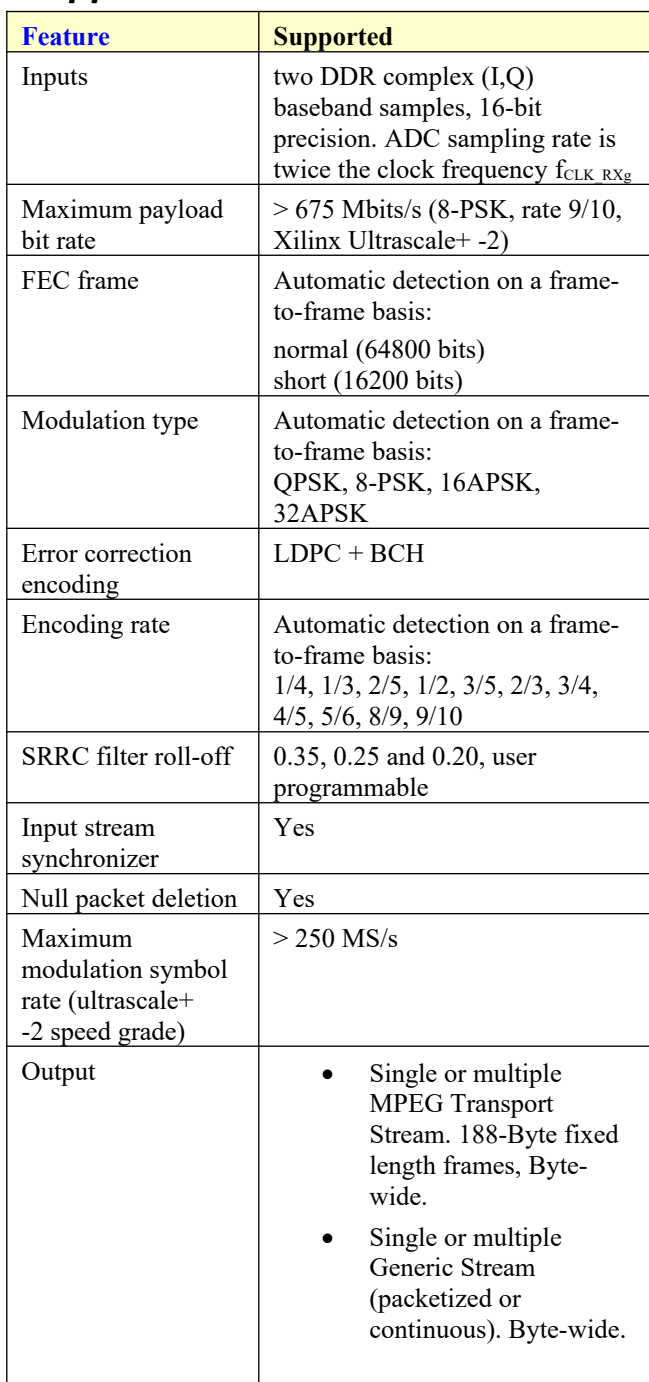

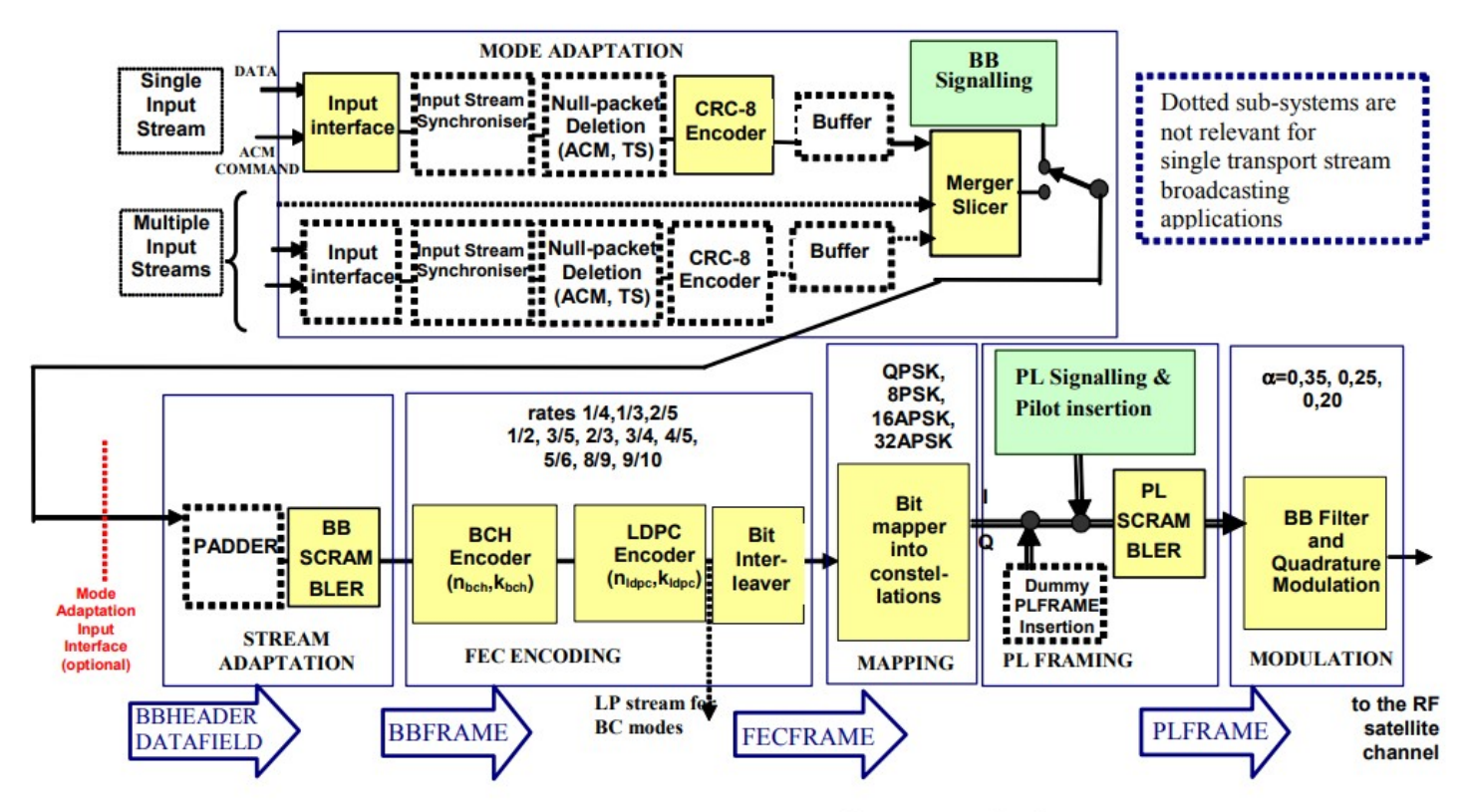

Figure 1: Functional block diagram of the DVB-S2 System

Extract from reference document [1]

# *Configuration*

#### **Synthesis-time configuration parameters**

The following constants are user-defined in the *DVBS2\_RX.vhd* component generic section and in the  $D\overline{V}B2\overline{R}X\overline{P}K\overline{G}$  package prior to synthesis. These parameters generally affect the size of the receiver embodiment.

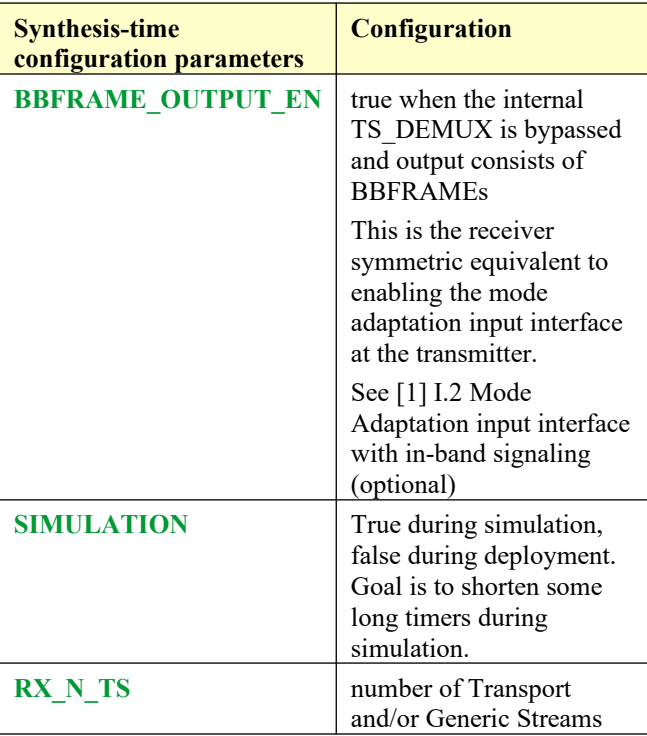

#### **Run-time configuration parameters**

The user can set and modify the following controls at run-time through the top level component interface:

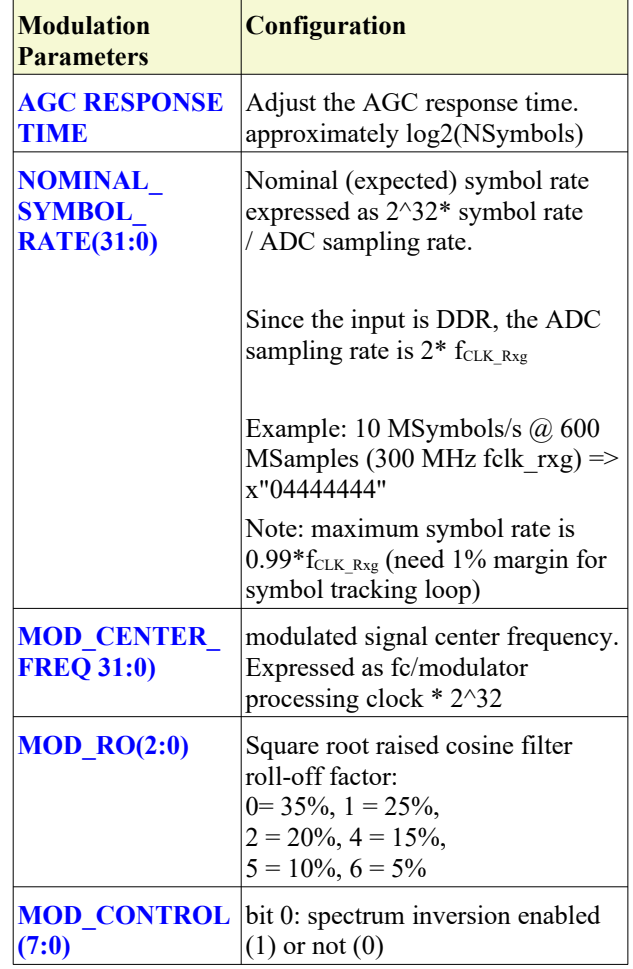

# *I/Os*

#### **General**

Two independent clock domains are used in *DVBS2\_RX.vhd*:

**CLK\_RXg** for waveform input, ADC (DDR) sampling rate and demodulation.

**CLK** for bit de-interleaving, LDPC decoding, BCH decoding, mode adaptation and output. These functions process 8-bit wide data samples.

Of course, each clock timing period must be constrained in the constraint file (.xdc for Xilinx Vivado) associated with the project.

There is no need for inter-clock timing constraints between **CLK RXg** and **CLK**. (use set false path tcl command in the constraint file).

These clocks must be global clocks (i.e. use BUFG before supplying the clock to the transmitter).

Two sync resets ( **SYNC\_RESET\_CLK\_RX** and **SYNC\_RESET**) must be supplied, one for each clock domain. The recommended use is to keep the resets high until both clocks are stable.

In general, it is recommended to reset the receiver when changing the key configuration parameters (nominal symbol rate, nominal receiver center frequency, RRC filter rolloff).

#### **Receiver**

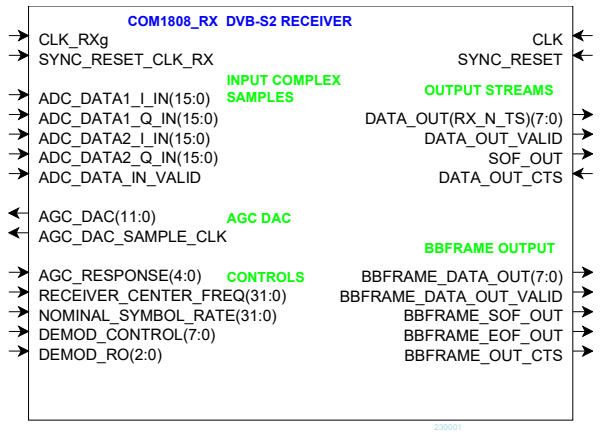

### **Data Path**

#### **Receiver inputs**

#### **ADC\_DATA1\_I\_IN(15:0) ADC\_DATA1\_Q\_IN(15:0) ADC\_DATA2\_I\_IN(15:0) ADC\_DATA2\_Q\_IN(15:0)**

Two 16-bit precision complex baseband DDR input samples from the ADC. DATA1 is sampled before DATA2. Read at the rising edge of the **CLK** RXg half-rate sampling clock when

#### **ADC\_DATA\_IN\_VALID** = '1'

In the event of lower precision ADC samples, the LSbs should be set to zero.

Format: 2's complement (signed). Trick: if the samples are in binary offset format, just invert the most significant bit.

AGC DAC(11:0): output to an external DAC to control an external AGC. Gain control for the external analog/IF/RF front-end. May need to be inverted depending on the analog front-end. 12-bit unsigned. FFF represents the minimum gain, 000 the maximum gain. Read when **AGC\_DAC\_SAMPLE\_CLK** is '1'

The above signals are clock-synchronous with ADC sampling clock **CLK\_RXg**.

#### **Receiver output streams**

**DATA OUT** is an array of **RX** N **TS** byte-wide output streams. Bit order: MSb first.

**DATA\_OUT\_VALID(RX\_N\_TS-1:0)**: 1 CLKwide pulses indicating that the associated **DATA OUT** stream output Byte is valid.

**SOF\_OUT(RX\_N\_TS-1:0): output Start Of Frame.** 1 CLK-wide pulse. The SOF is aligned with **DATA\_OUT\_VALID**. The first DATA\_OUT byte in each user packet is typically the sync byte (x47 for transport stream, any user-value for generic packetized stream)

**DATA\_OUT\_CTS**: input. Clear-To-Send flow control. '1' indicates that the data sink is ready to accept another output byte.

#### **Receiver BBFRAME output**

When **BBFRAME** OUTPUT EN is enabled. **BBFRAME\_DATA\_OUT(7:0)**

Note1: padded bytes are included in the BBFRAME Note2: BBHEADER is not checked for valid CRC8

**BBFRAME\_DATA\_OUT\_VALID**: 1 CLK-wide pulses indicating that the associated BBFRAME\_DATA\_OUT output Byte is valid.

**BBFRAME\_SOF\_OUT BBFRAME\_EOF\_OUT:** 1 CLK-wide pulses marking the start and end of BBFRAME. Aligned with BBFRAME\_DATA\_OUT\_VALID.

**BBFRAME\_OUT\_CTS:** CTS = Clear-To-Send, flow control signal. Data source will stop sending data when BBFRAME\_OUT\_CTS = '0'

# *Software Licensing*

This software is supplied under the following key licensing terms:

- 1. A nonexclusive, nontransferable license to use the VHDL source code internally, and
- 2. An unlimited, royalty-free, nonexclusive transferable license to make and use products incorporating the licensed materials, solely in bit stream format, on a worldwide basis.

The complete VHDL/IP Software License Agreement can be downloaded from <http://www.comblock.com/download/softwarelicense.pdf>

# *Portability*

The VHDL source code is written in generic VHDL and thus can be ported FPGAs from various vendors.

# *Configuration Management*

The current software revision is 011324

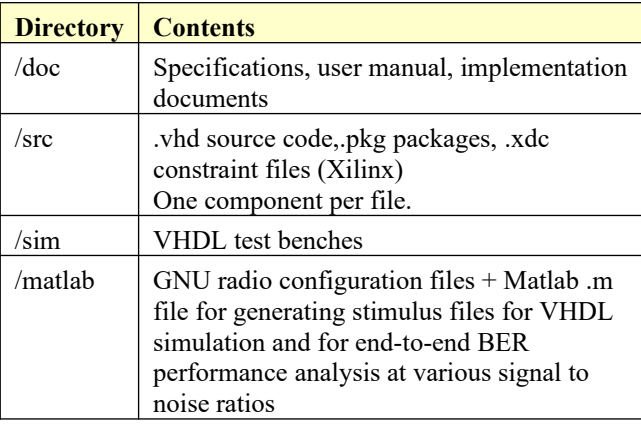

Project files:

Xilinx Vivado v2020 project file: project\_1.xpr

# *VHDL development environment*

The VHDL software was developed using the following development environment: Xilinx Vivado 2020 for synthesis, place and route and VHDL simulation

## **Device Utilization Summary**

Receiver device utilization Device: Xilinx xcku5p-ffvb676-2-i LDPC parallel decoders: N\_PAR\_DEC =  $45$ 

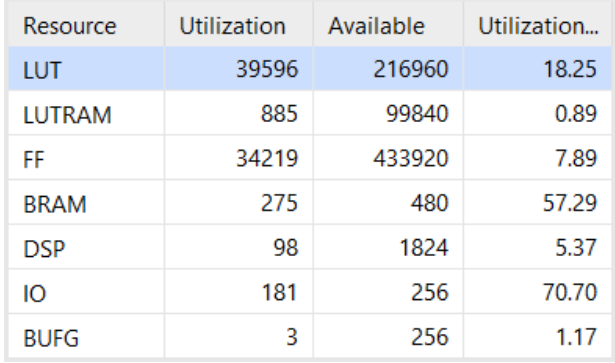

## **Clock and decoding speed**

The receiver operates in two clock domains: global clock CLK\_RXg (half the ADC sampling rate) is mostly for demodulation. Global clock CLK is mostly for error correction and formatting.

Typical maximum clock frequencies for various FPGA families are listed below:

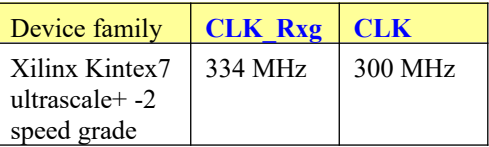

### *VHDL components overview*

### **Receiver top level**

**DVBS2\_RX**(Behavioral) (dvbs2\_rx.vhd) (9)

- ONEOVERX 001 : DIVIDER(behavioral) (divider.vhd)
- > RECEIVER2\_001 : RECEIVER2(Behavioral) (receiver2.vhd) (8)
- > O DVBS2\_DEMOD\_001 : DVBS2\_DEMOD(Behavioral) (dvbs2\_demod.vhd) (16)
- > CLK\_DOMAINS\_NODATALOSS\_001 : CROSS\_CLK\_DOMAINS\_NODATALOSS(b
- > ODVBS2\_DEINTERLEAVER\_001 : DVBS2\_DEINTERLEAVER(Behavioral) (dvbs2\_deir
- > ODVBS2\_LDPC\_DEC\_001:DVBS2\_LDPC\_DEC(behavioral) (dvbs2\_ldpc\_decalgo2.v
- > OBCH\_DEC\_001: BCH\_DEC(behavioral) (bch\_dec.vhd) (12)
- PRBS15\_8b\_001: PRBS15\_8b(behavior) (prbs15\_8b.vhd)
- > O DVBS2 TS DEMUX 001 : DVBS2 TS DEMUX(Behavioral) (dvbs2 ts demux.vhd)

*DVBS2\_RX.vhd* is the receiver top level component. Inputs consist of two (DDR) baseband complex (I,Q) samples from the A/D converter synchronous with the CLK\_RXg clock. The maximum modulation symbol rate is  $0.99*f_{\text{clk RXg}}$  symbols/s.

*RECEIVER2.vhd* performs non modulation-specific tasks such as AGC, DC bias removal, frequency translation to baseband, anti-aliasing filtering and decimation.

*DVBS2\_DEMOD.vhd* performs the demodulation based on three tracking loops: carrier tracking (for coherent demodulation), symbol timing tracking, and AGC. Each output bit's quality is expressed as Log-Likelihood Ratio (LLR) for use by the followon LDPC error correction decoder *DVBS2\_LDPC\_DEC.vhd*.

*BCHDEC.vhd* is the BCH error correction decoding (outer coding), as per [1] section 5.3.1.

The *PRBS15\_8B.vhd* component generates the BB frame de-scrambling sequence.

### **Ancillary components**

*BRAM\_DP2.vhd* is a generic dual-port memory, used as input and output elastic buffers. Memory is inferred (no Xilinx primitive is used).

*INFILE2SIM.vhd* reads an input file. This component is used by the testbench to read a modulated samples file generated by GNU radio and follow-on read waveform.m Matlab program for various modulation and coding types.

*SIM2OUTFILE.vhd* writes three 12-bit data variables to a tab delimited file which can be subsequently read by Matlab (load command) for plotting or analysis.

## *VHDL simulation*

VHDL testbenches are located in the /sim directory.

The tb\_dvbs2\_rx.vhd testbench uses the /sim/input.txt DVBS2 modulated waveform file as input and demodulates and decodes the received bit stream.

The tb\_dvbs2\_txrx.vhd testbench consists of back-to-back DVBS2 transmitter and receiver. The transmitter generate a single DVBS2 generic packetized stream of length STREAMS\_UPL with VCM: coding and modulation can change frequently between frames.

## *Matlab simulation*

Matlab programs are located in the /matlab directory.

The dvbs2 firrcos.m program helps selecting the minimum size FIR filter to comply with the standard spectral masks for various root raised cosine filter rolloff factors.

The resample waveform.m program resamples waveform files generated by the transmitter with the receiver sampling clock. The resulting input.txt file can be used by tb\_dvbs2\_rx.vhd testbench to assess the receiver performance.

The read waveform.m program opens a *waveform.dat* complex samples file generated by GNU radio, reformats it to 2 columns of signed integers 12-bit precision then saves it to the input.txt file for import by the tb\_dvbs2\_rx.vhd testbench. It can also add white Gaussian noise to the waveform as needed.

# *GNU radio waveform generation*

GNU radio can be used to generate DVB-S2 waveforms. An example GNU configuration is provided in /matlab/dvbs2\_tx312MS.grc for the following configuration: 645.16 Msamples/s input sampling rate

8PSK modulation, 39.0625 Msymbols/s, short frame, rate 3/4

(see block diagram further down)

## **Reference documents**

[1] DVB-S2 specifications, ETSI EN 302 307-1 V1.4.1 (2014-11)

[2] DVB-S2 Extensions (DVB-S2X) specifications ETSI EN 302 307-2 V1.1.1 (2015-02)

### **Acronyms**

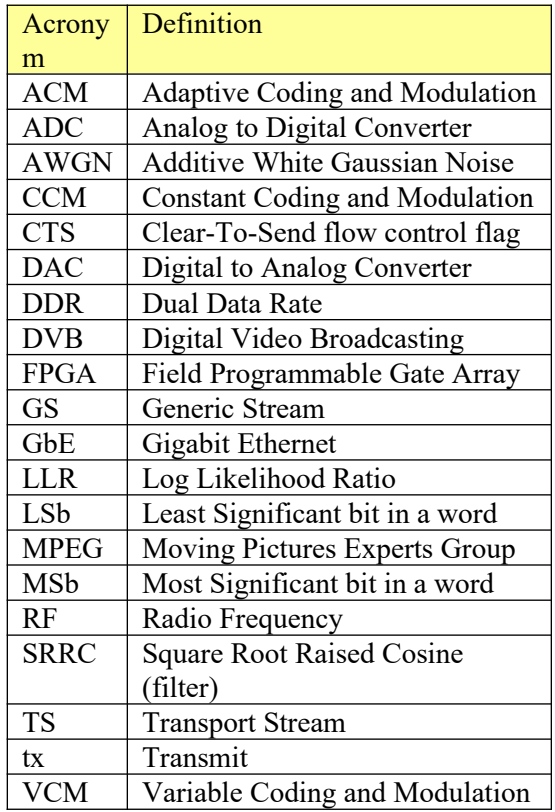

# *ComBlock Ordering Information*

COM-1808SOFT\_RX DVB-S2 receiver, VHDL source code / IP core

ECCN: EAR99

# *Contact Information*

MSS • 845-N Quince Orchard Boulevard • Gaithersburg, Maryland 20878-1676 • U.S.A.

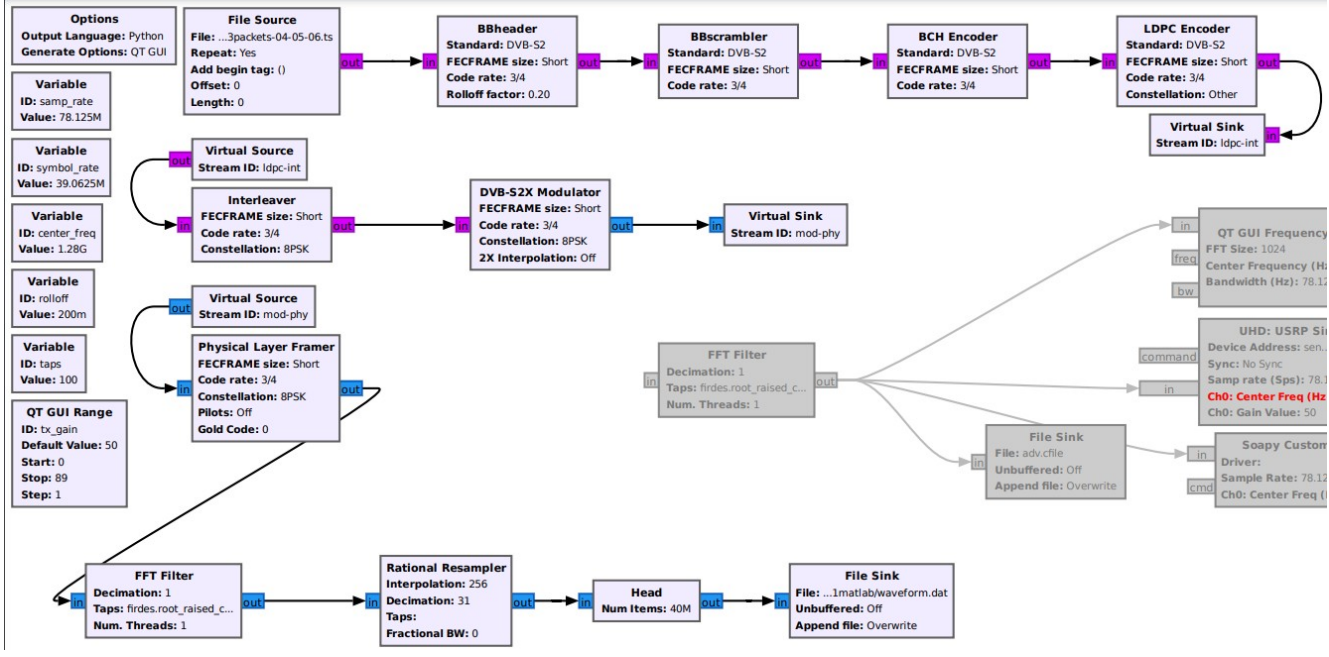

GNU radio project for stimulus waveform generation:

645.16 Msamples/s input sampling rate

8PSK modulation, 39.0625 Msymbols/s, short frame, rate 3/4